# **jogos online lotofacil caixa Determinar o método de aposta**

**Autor: symphonyinn.com Palavras-chave: jogos online lotofacil caixa**

## **jogos online lotofacil caixa**

#### **Tudo o que você precisa saber sobre a aplicação móvel de apostas esportivas 1xbet**

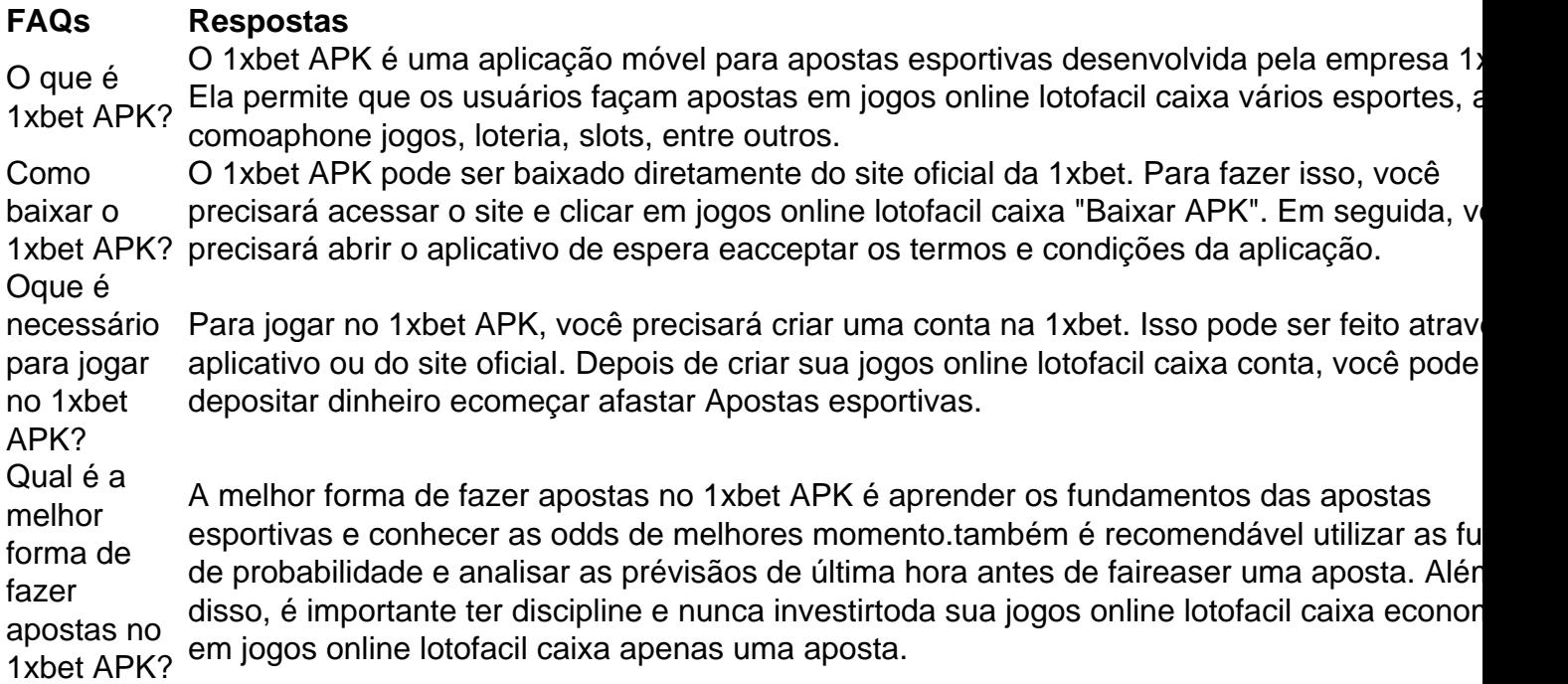

#### **Conclusão**

Em resumo, o 1xbet APK é uma excelente opção para aqueles que procuram uma plataforma de apostas esportivas de confiança e segura. Com sua jogos online lotofacil caixa extensa variedade de opções de apostas, altas odds e Excelentes recursos, é uma ótima escolha para aqueles que desejam heighten seu potencial de ganho.

Além disso, o 1xbet APK oferece aos seus usuários uma experiência de jogo interactive, com recursos como apostas ao vivo e transmissions de eventos esportivos em jogos online lotofacil caixa tempo real. Com todas essas vantagens, é difícil resistir à tentativa de se cadastrar e começar a apostar no 1xbet APK.

### **Autor**

Este artigo foi escrito por **[6six bet sign up](/6six-bet-sign-up-2024-07-16-id-1280.html).**)

### **Partilha de casos**

Você está procurando uma maneira de jogar Lotofácil online a partir do conforto da **jogos online lotofacil caixa** própria casa? Não procure mais! Neste artigo, vamos mostrar-lhe como você joga Lottofácil on line e responder algumas perguntas frequentes sobre este popular jogo brasileiro. loteria:

Como jogar Lotofácil Online

Para jogar Lotofácil online, você precisará seguir estes passos:

Escolha uma plataforma de loteria on-line respeitável que ofereça Lotofácil. Algumas opções populares incluem Loterias CAIXA, Lóterias BET365 e as Lourería P Minnow

Você precisará fornecer algumas informações pessoais, como seu nome e endereço de email.

# **Expanda pontos de conhecimento**

Você está procurando uma maneira de jogar Lotofácil online a partir do conforto da **jogos online lotofacil caixa** própria casa? Não procure mais! Neste artigo, vamos mostrar-lhe como você joga Lottofácil on line e responder algumas perguntas frequentes sobre este popular jogo brasileiro. loteria:

Como jogar Lotofácil Online

Para jogar Lotofácil online, você precisará seguir estes passos:

Escolha uma plataforma de loteria on-line respeitável que ofereça Lotofácil. Algumas opções populares incluem Loterias CAIXA, Lóterias BET365 e as Lourería P Minnow

Você precisará fornecer algumas informações pessoais, como seu nome e endereço de email.

### **comentário do comentarista**

Você está procurando uma maneira de jogar Lotofácil online a partir do conforto da **jogos online lotofacil caixa** própria casa? Não procure mais! Neste artigo, vamos mostrar-lhe como você joga Lottofácil on line e responder algumas perguntas frequentes sobre este popular jogo brasileiro. loteria:

Como jogar Lotofácil Online

Para jogar Lotofácil online, você precisará seguir estes passos:

Escolha uma plataforma de loteria on-line respeitável que ofereça Lotofácil. Algumas opções populares incluem Loterias CAIXA, Lóterias BET365 e as Lourería P Minnow Você precisará fornecer algumas informações pessoais, como seu nome e endereço de email.

#### **Informações do documento:**

Autor: symphonyinn.com Assunto: jogos online lotofacil caixa Palavras-chave: **jogos online lotofacil caixa Determinar o método de aposta** Data de lançamento de: 2024-07-16

#### **Referências Bibliográficas:**

- 1. [site de aposta de 1 real](/pt-br/site-de-aposta-de-1-real-2024-07-16-id-43867.pdf)
- 2. <u>[existe app da bet365](/pdf/existe-app-da-bet365-2024-07-16-id-26126.pdf)</u>
- 3. [aplicativo desdobra loterias](/aplicativo-desdobra-loterias-2024-07-16-id-3371.pdf)
- 4. <u>[sb apostas app](https://www.dimen.com.br/aid-category-not�cias/sb-apostas-app-2024-07-16-id-43159.htm)</u>